# Location Services

© 2010 Haim Michael

## Introduction

- $\cdot$  **The location service gets its data from various sources such** as GPS, Wi-Fi, and the cellular network.
- ❖ When developing a location aware application we should balance between the need for getting an accurate data and our wish to reduce the power consumption. The Wi-Fi and the cellular radio produce less accurate location information and use less power. The GPS receiver usually provide with a more precise location data and usually consume more power.

## The GeoCoordinateWatcher Class

❖ We can use this class for getting location data during the execution of our application.

```
...
GeoCoordinateWatcher ob = new 
   GeoCoordinateWatcher(GeoPositionAccuracy.Low);
```
…

 $\cdot$  In order to use this class when developing your application make sure to add the System. Device. Location assembly reference to your project.

### The GeoCoordinateWatcher

- $\triangle$  **The native code layer is responsible for evaluating the** available location data sources and selecting the most suitable source based on the value we pass over when instantiating the GeoCoordinateWatcher class.
- $\cdot$  **When instantiating GeoCoordinateWatcher we should pass** over one of two possible values:

GeoPositionAccuracy.Low GeoPositionAccuracy.High

## The MovementTreshold Property

- $\triangle$  **This property specifies the minimum change in position that** must take place so that the PositionChanged event will be raised.
- ❖ We set this property with a value that specifies the change in metters. Once the specified change takes place a PositionChanged event is raised.

## Ihe MovementTreshold Property

❖ Microsoft recommends on setting the value of this property to be 20 metters at the minimum. According to Microsoft a smaller value might result in higher power consumption and in un accurate behavior.

```
...
GeoCoordinateWatcher locationWatcher = 
   new GeoCoordinateWatcher(GeoPositionAccuracy.Low);
locationWatcher.MovementThreshold = 20;
```
## The PositionChanged Event

#### The PositionChanged event takes place each whenever the change is bigger than the MovementTreshold value.

GeoCoordinateWatcher locationWatcher =

new GeoCoordinateWatcher(GeoPositionAccuracy.Low);

```
locationWatcher.MovementThreshold = 20;
```
locationWatcher.PositionChanged += MyLocationChangeMethod;

...

## **The StatusChanged Event**

◆ When the status of the GeoCoordinateWatcher object changes (e.g. the GPS data isn't available) the StatusEvent takes place.

```
...
```
GeoCoordinateWatcher locationWatcher =

```
new GeoCoordinateWatcher(GeoPositionAccuracy.Low);
locationWatcher.MovementThreshold = 20;
locationWatcher.PositionChanged += MyLocationChangeMethod;
locationWatcher.StatusChanged += MyLocationServiceStatusMethod;
```
## The Start Method

#### ❖ We start the GeoCoordinateWatcher by calling the asynchronous Start() method on it.

GeoCoordinateWatcher locationWatcher =

new GeoCoordinateWatcher(GeoPositionAccuracy.Low);

```
locationWatcher.MovementThreshold = 20;
```
locationWatcher.PositionChanged += MyLocationChangeMethod;

locationWatcher.StatusChanged += MyLocationServiceStatusMethod; locationWatcher.Start();

...

### The Permission Property

#### ❖ We can check the Permission in order to know whether the user chose to disable the location service.

... GeoCoordinateWatcher locationWatcher = new GeoCoordinateWatcher(GeoPositionAccuracy.Low); locationWatcher.MovementThreshold = 20; if(locationManager.Permission==GeoPositionPermission.Denied) { ... } ...

# Getting The Location Data

#### ❖ The method we define to handle location data should be of

the EventHandler<GeoPositionStatusChangedEventArgs>

#### type.

```
...
void MyPositionChanged(GeoPositionChangedEventArgs<GeoCoordinate> e) 
{ 
    double latitude = e.Position.Location.Latitude;
    double longitude = e.Position.Location.Longitude; 
}
... 
                      the Location property is of the GeoCoordinate type
```
## The Stop Method

❖ We stop the GeoCoordinateWatcher by calling the Stop() method on it.

```
...
locationWatcher.Stop();
...
```
 $\cdot$  **When there is no need in the location service we better call** the Stop() method in order to maximize the battery life.

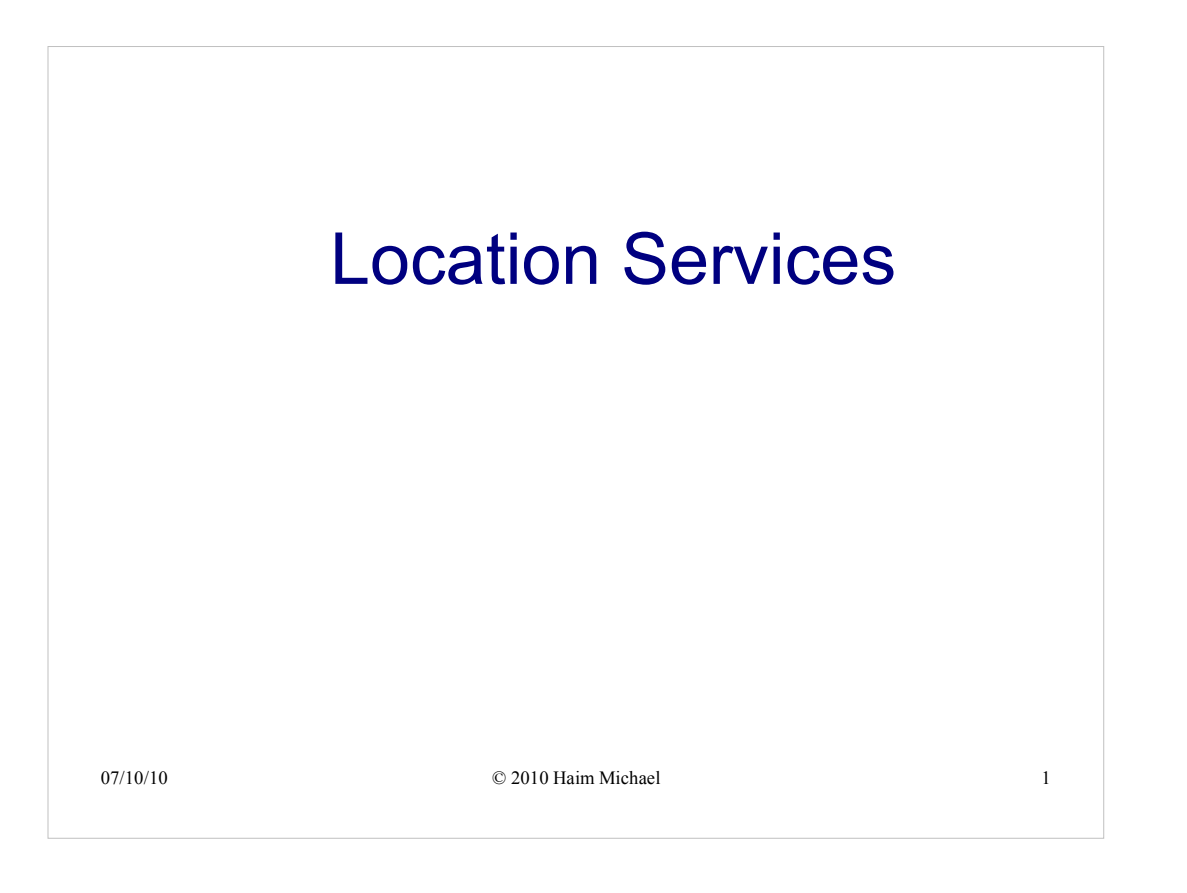

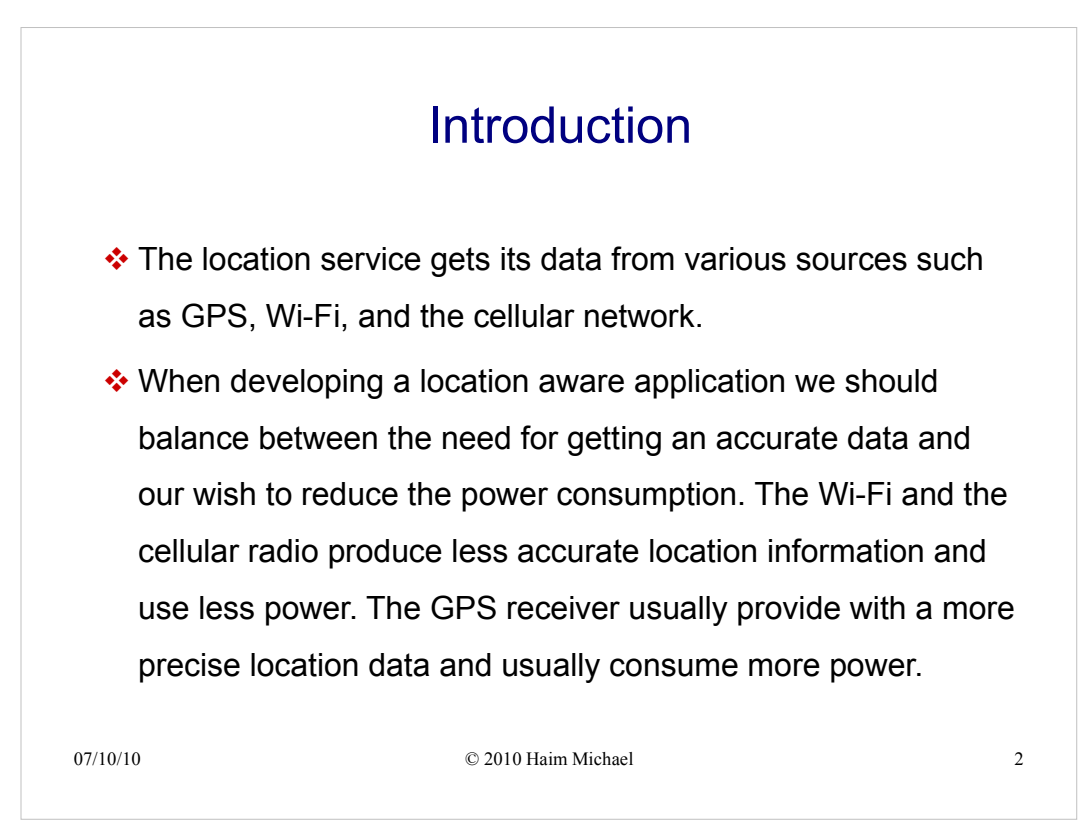

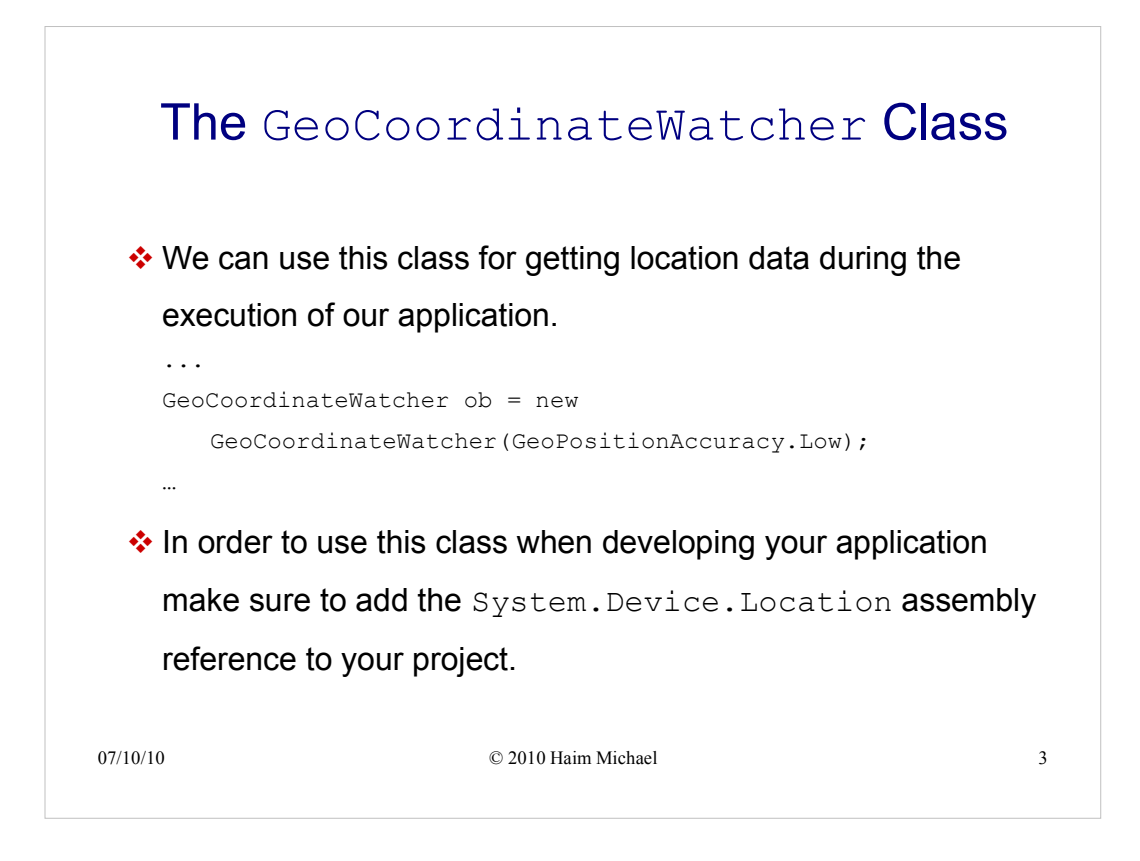

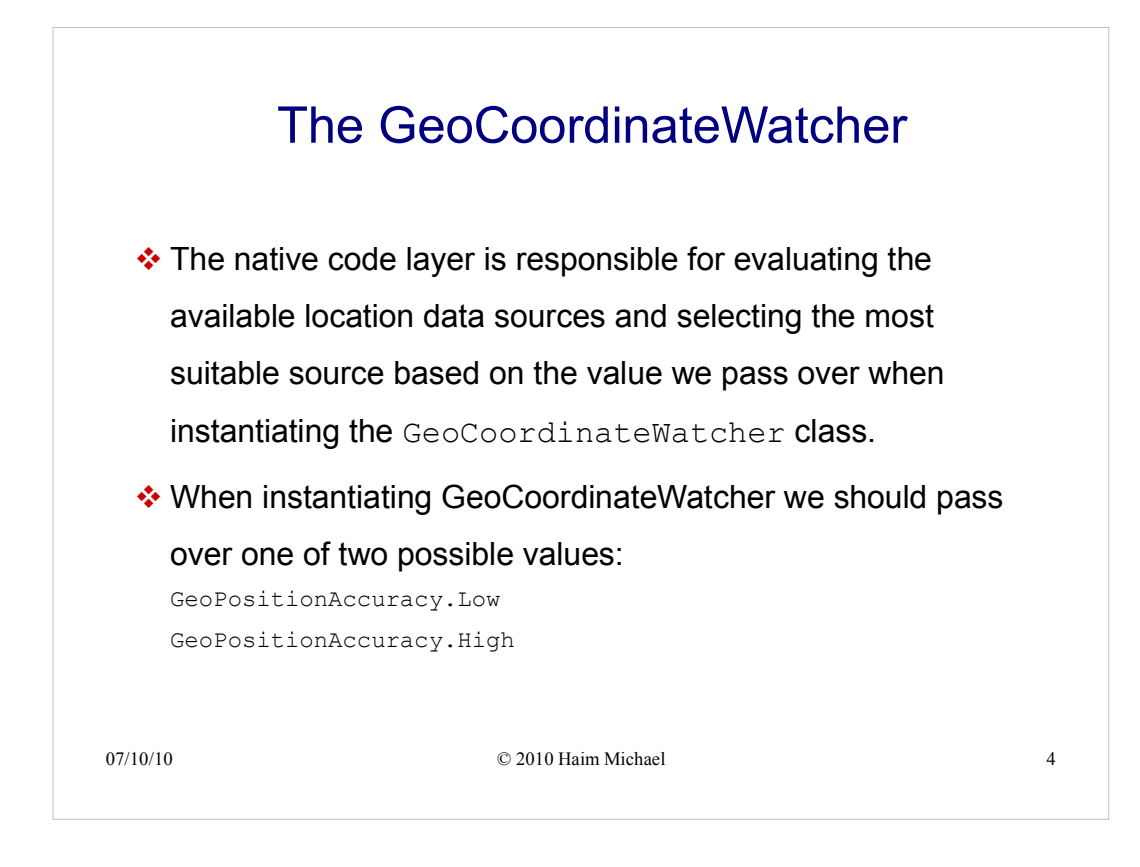

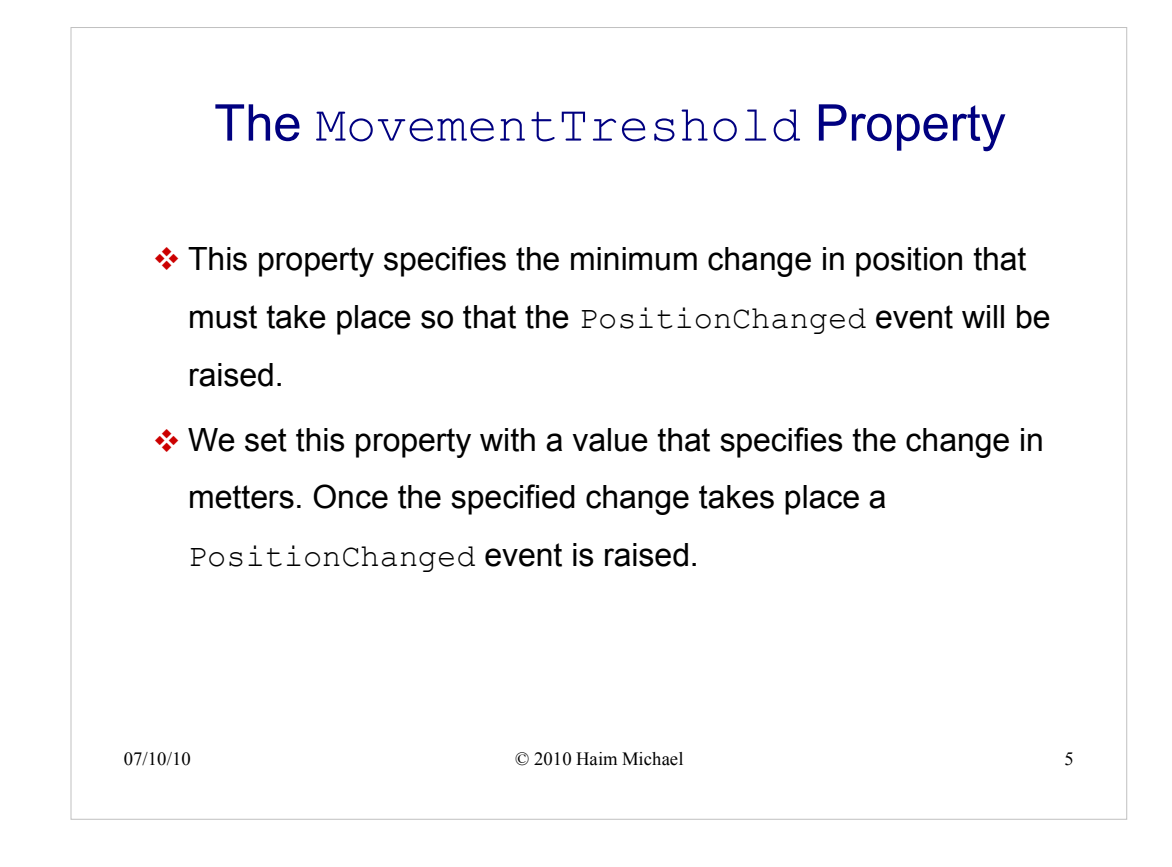

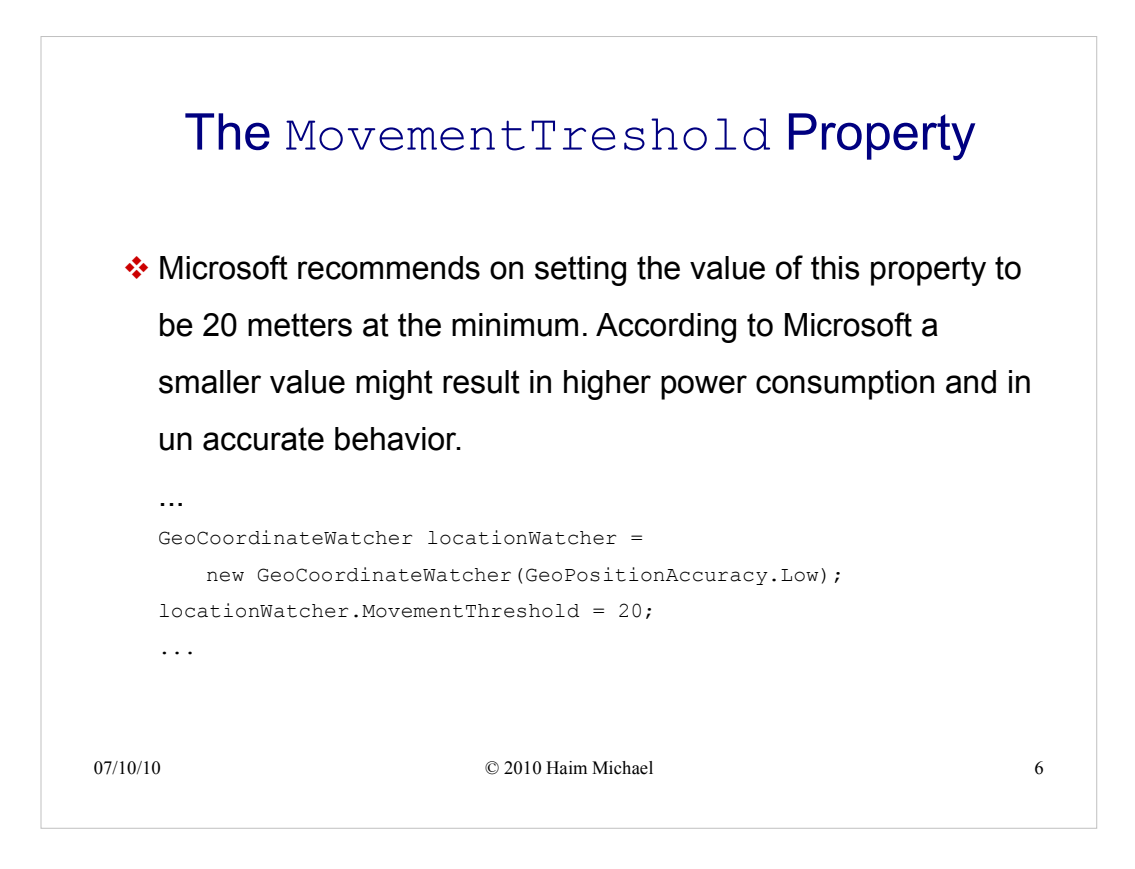

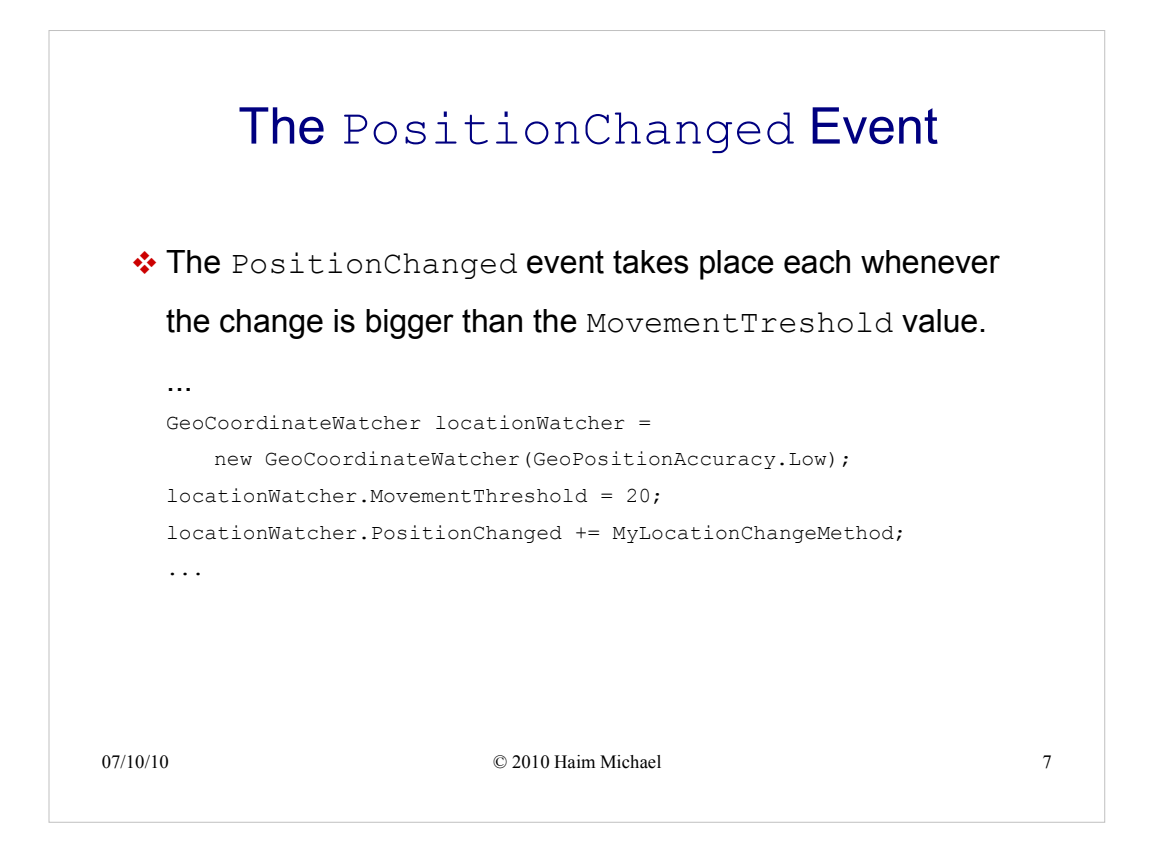

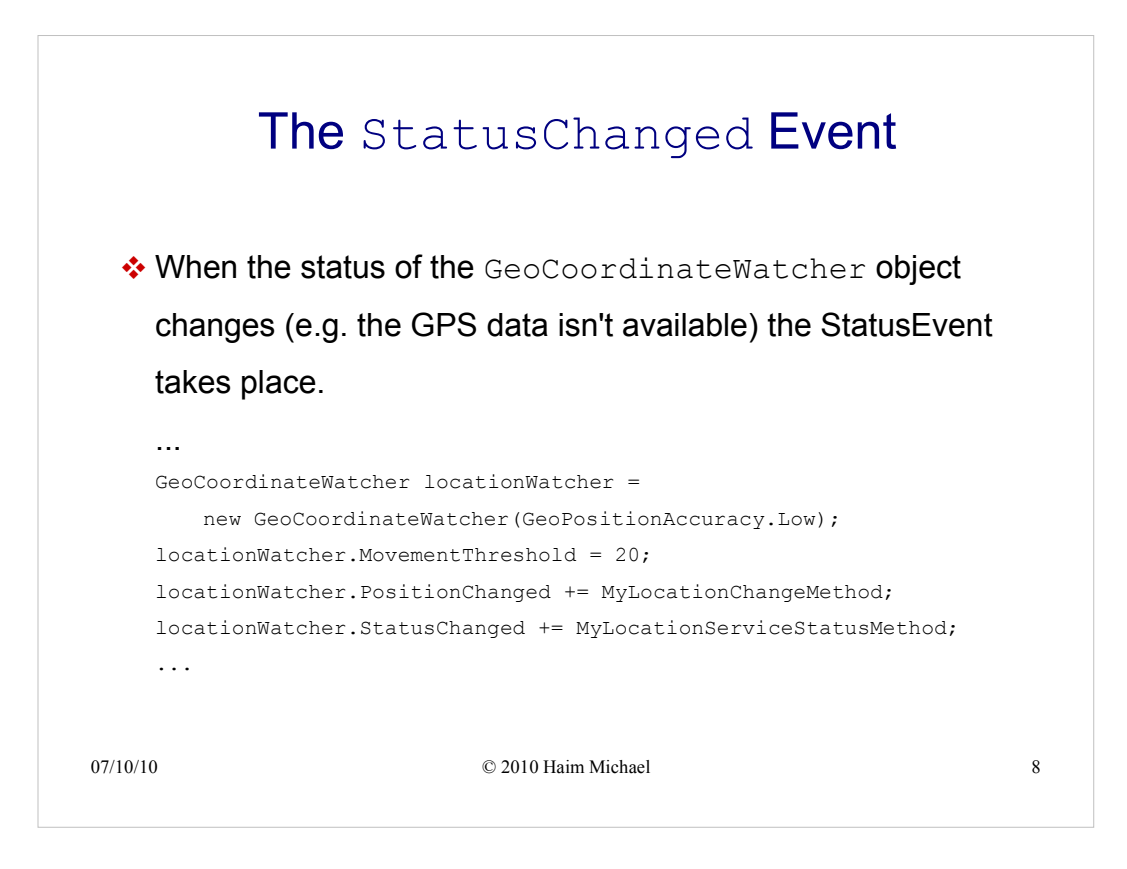

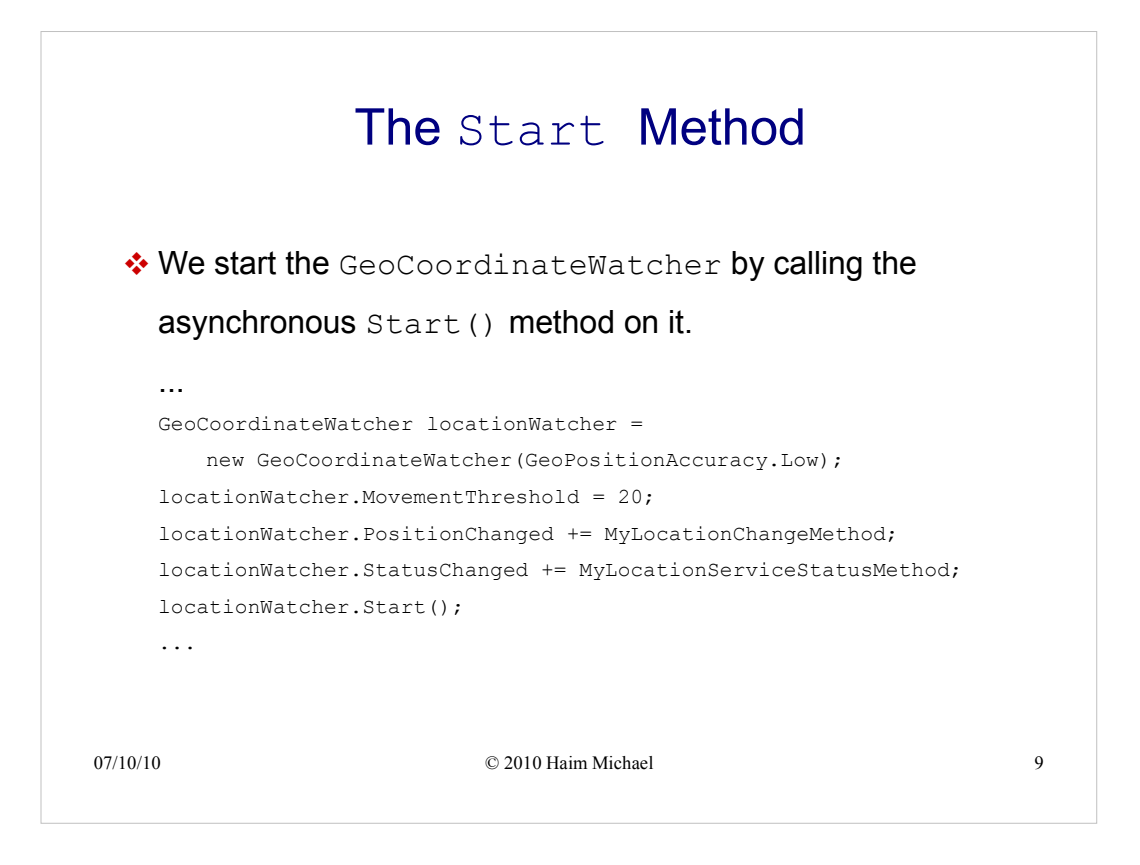

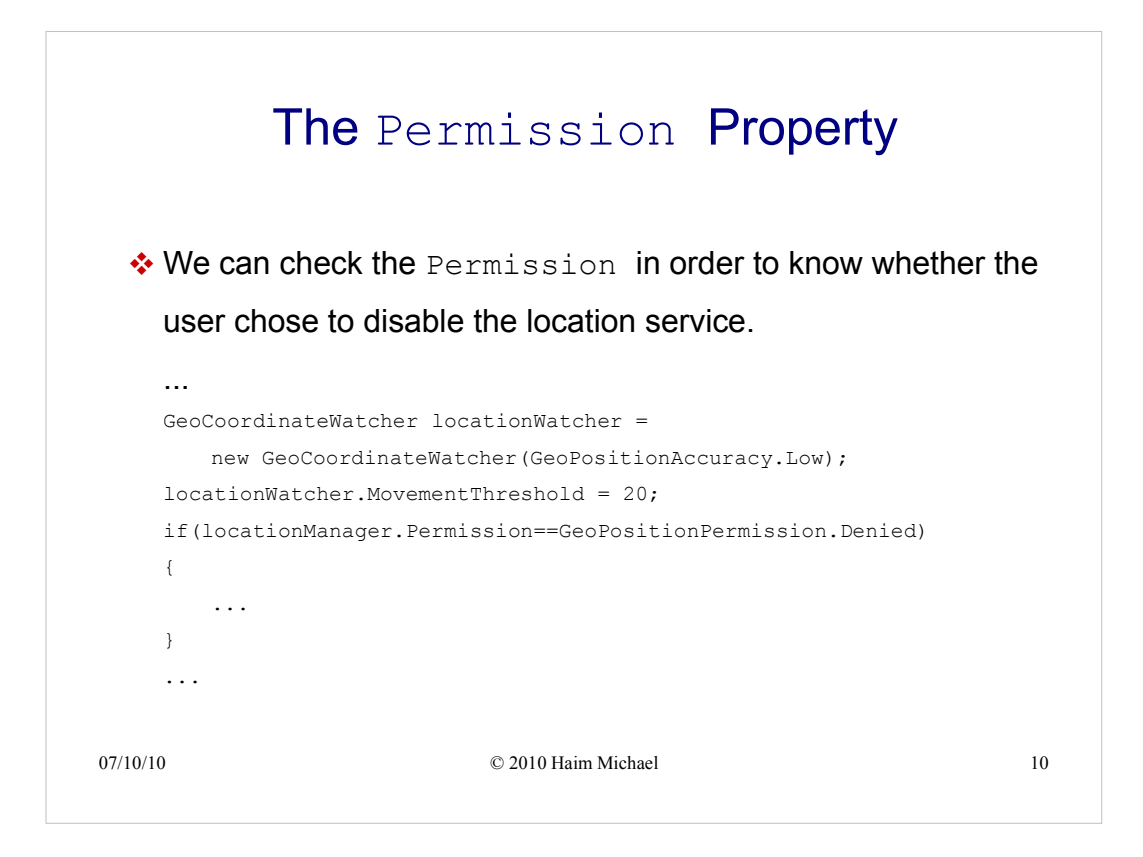

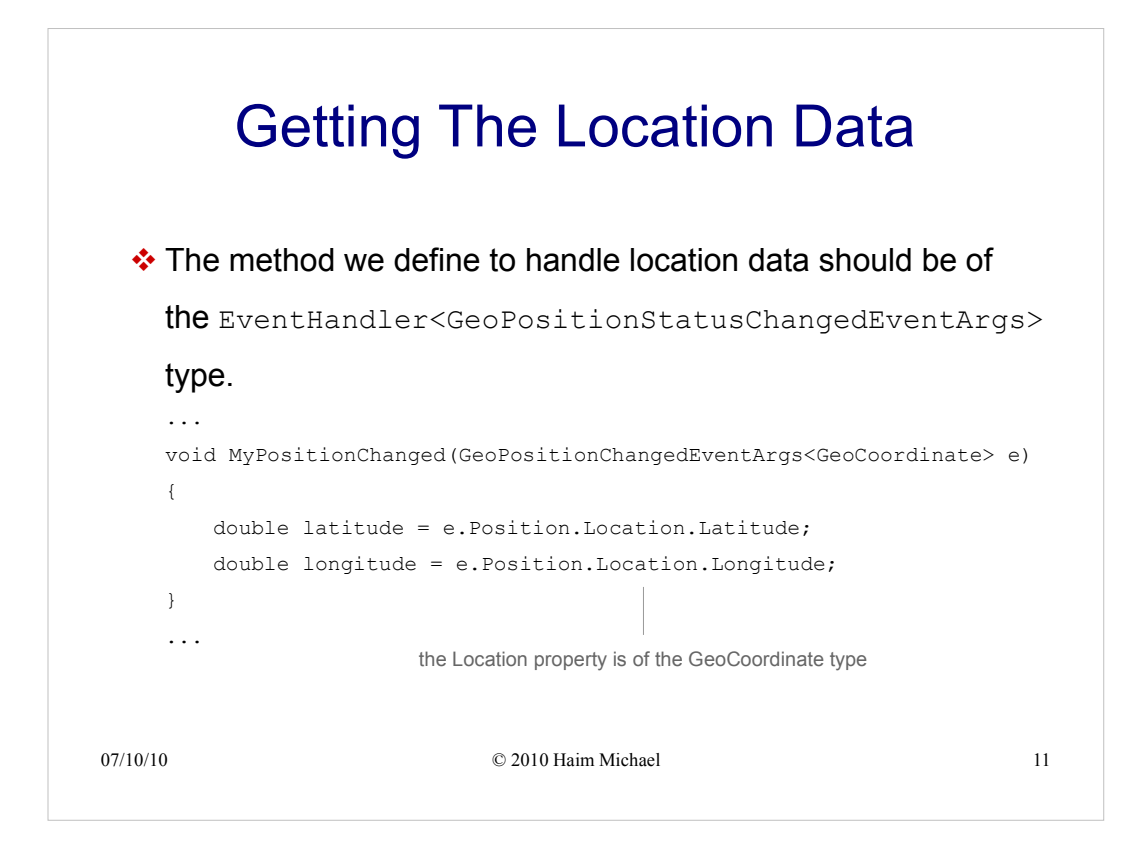

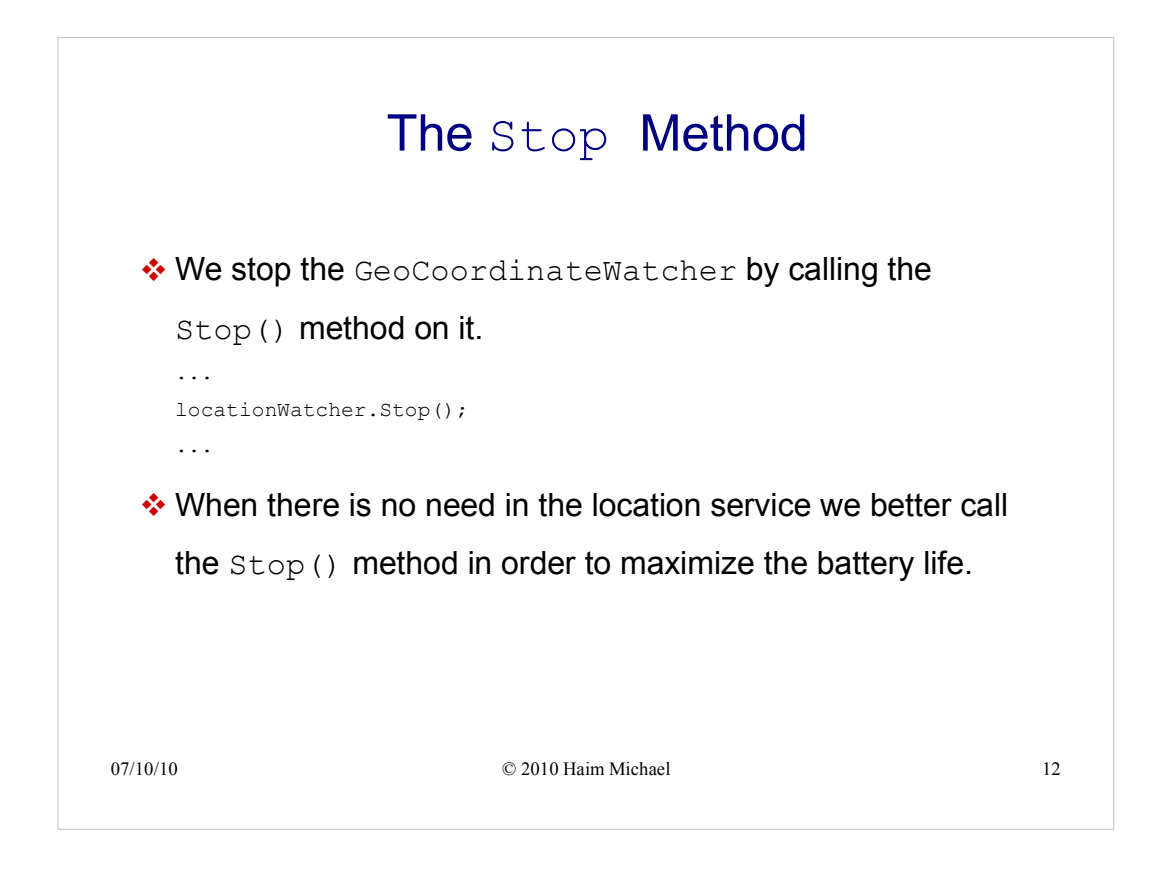